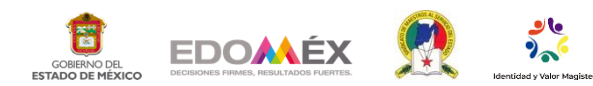

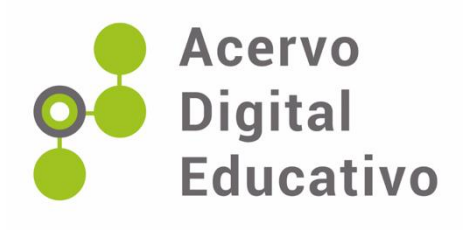

## **Video tutorial para registrarse y acceder a Google Classroom con la cuenta @edomex.nuevaescuela. mx**

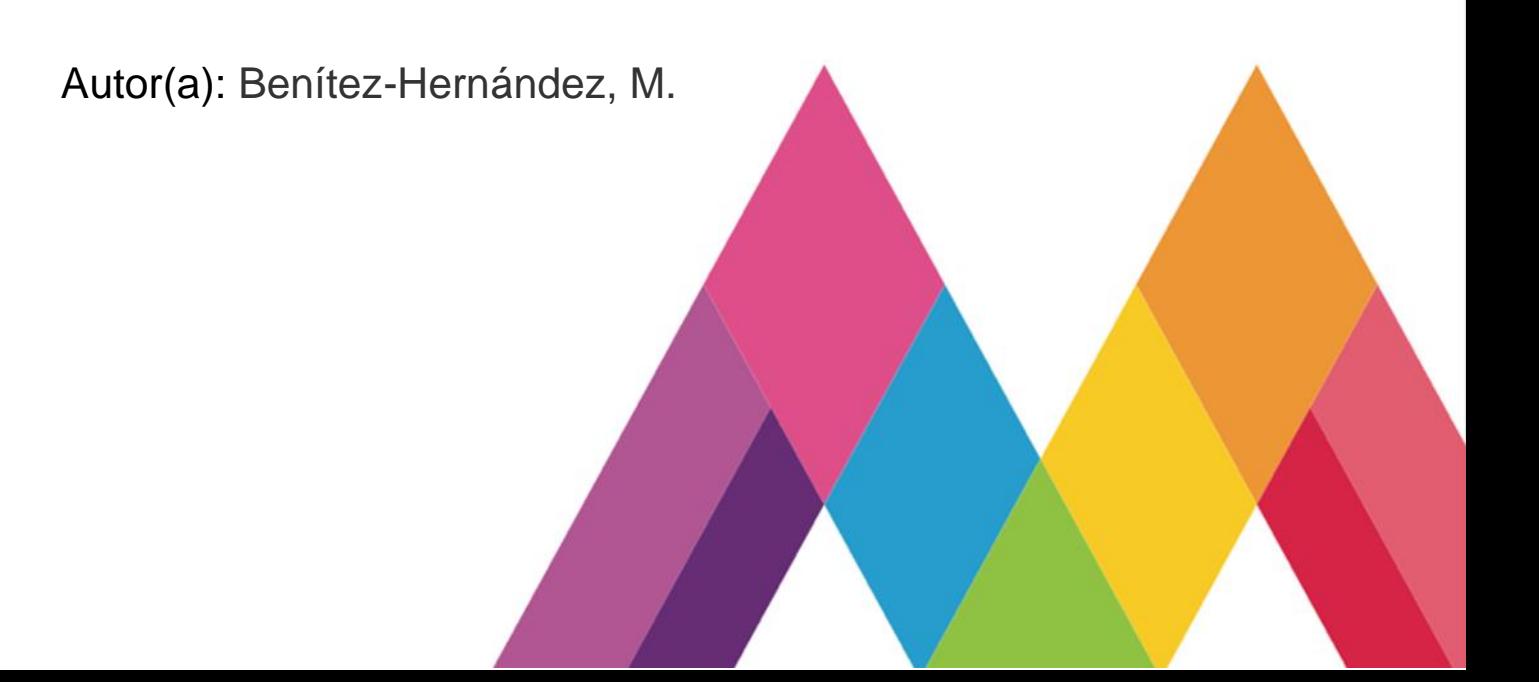